# Vantage Ankle PSI Scan Protocol

with CurveBeam Al HiRise Weight Bearing CT Imaging System

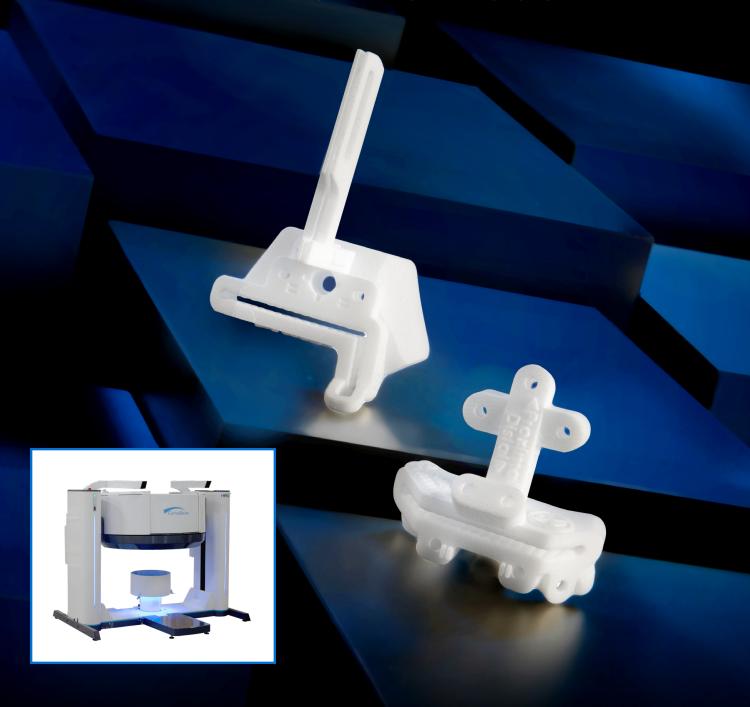

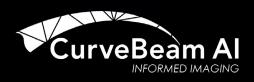

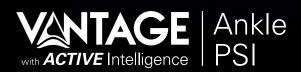

Pre-plan tibia and talar resections with the Vantage® Ankle PSI cutting guides, now available for use with the CurveBeam Al HiRise Weight Bearing CT Imaging System. Please follow the steps below to use HiRise with the Vantage Ankle PSI.

### Preparation

- Patient should be in shorts for scan.
- No socks or jewelry (i.e. no ankle chains, toe rings, magnets, socks with copper fiber)
- All scans are weight-bearing. Patients must be able to stand still for approximately 5 minutes for the entire patient exam.
- All scans are LFOV (bilateral) with Knee-Gap-Foot procedure.

## **Procedure Selection & Patient Positioning**

- On the Patient Tab, select "CT EXACTECH VANTAGE ANKLE."
- On the Protocol Tab, select "CT EXACTECH VANTAGE LFOV."
- LFOV Positioning:

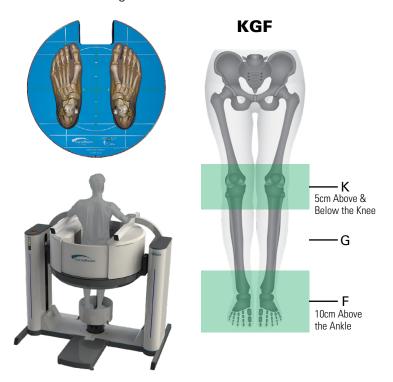

#### Scan Requirements

- Minimum of 5cm above and 5cm below the knee joint line
- 10cm proximally from the tibia plafond (top of talar dome)

Note: Scans with patient movement will need to be repeated.

## **DICOM Outputs**

- Axial stack only of Super Volume (SV)
- 0.5mm 0.9mm slice thickness and 0 slice spacing for all images
- Use VOI tool in DICOM Volume Creation to create reformat. Yellow rectangle should include knee, ankle, and foot of surgical side in one yellow box.

# **DICOM Export/Upload**

- Locate the reformat with "AX SV" at the start of the series description on the patient list tab in CubeVue.
- Right click on the file, select DICOM export, and the Study Exporter window will open:

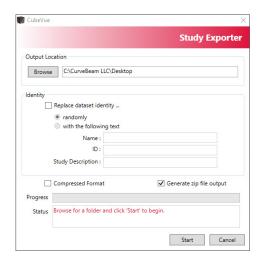

- Do NOT edit identity. This will eliminate patient information needed by Exactech/3D Systems.
- Deselect the box for "Compressed Format."
- Select the box for "Generate Zip File Output."
- Export to a temporary location and upload to 3D Systems secure portathrough Exactech's Al Surgeon portal (www.aisurgeon.com).

# **QUESTIONS:**

CurveBeam Al Technical Support 267-483-8081, Option 1 | techsupport@curvebeamai.com

**C** exactech

3D Systems VSP® Orthopaedics +1-844-643-1001

**4** 3D SYSTEMS